# **Mac Os X 107 Core Lion**

**Paul McFedries**

 **Mac OS X Lion For Dummies** Bob LeVitus,2011-08-04 The bestselling Mac guide, updated for the latest Mac OS X and now in full color! Mac OS X Lion represents a new era in the Mac operating system. This friendly guide is fully updated for the latest Mac OS X and provides everything new Mac users and users upgrading to Mac OS X Lion need to know. A bestseller in previous editions, Mac OS X Lion For Dummies covers all the cool stuff and prepares you for the quirks. So whether it's your first Mac or just an OS upgrade, you'll learn to tame your Lion with the expert advice of Bob Dr. Mac LeVitus and Dummies. Covers using the Finder, customizing Lion, adding widgets to the Dashboard, organizing and managing files and folders, searching with Spotlight, and working with Spaces Explores browsing the web with Safari, using Apple Mail and iCal, connecting a printer, performing backups with Time Machine, troubleshooting, and setting up a network Walks readers through the new features of Mac OS X Lion, including FaceTime, Photo Booth, Launchpad, Mission Control, Full-screen apps, and more Gets you up and running with iTunes, downloading fun apps from the Mac App Store, and staying entertained with videos, photos, and other multimedia You'll make your Lion roar with the friendly advice in Mac OS X Lion For Dummies.

 **Taking Your OS X Lion to the Max** Steve Sande,Michael Grothaus,Dave Caolo,2011-12-14 The Mac has come a long way, and OS X Lion is the best version yet of Apple's desktop and laptop operating system. Stable, powerful, and versatile, the Mac allows you to do everyday tasks with ease. Taking Your OS X Lion to the Max walks you through the awesome features and apps standard on the Mac and the new OS X 10.7 Lion to help you become a true power user. You'll discover keyboard shortcuts and gestures to help save time—whether you're on a iMac, Mac mini, Macbook Pro, Air, or other Mac computer. In terms of apps, you'll learn about iLife, iCal, Mail, Mac App Store, Safari, Address Book and more. You'll see how to use amazing built-in applications like Time Machine, Photo Booth, and Front Row. Also, you'll learn how connect to your other Apple devices like iPhone or iPad, Apple TV and more. You'll sync, work and play remotely, file and screen share, make your Mac secure, or even make your Mac a Windows PC. After reading this book, you will be able to fully leverage your Mac and the new OS X. And, have some fun, too!

 **The Mac Hacker's Handbook** Charlie Miller,Dino Dai Zovi,2011-03-21 As more and more vulnerabilities are found in the Mac OS X (Leopard) operating system, security researchers are realizing the importance of developing proof-ofconcept exploits for those vulnerabilities. This unique tome is the first book to uncover the flaws in the Mac OS X operating system—and how to deal with them. Written by two white hat hackers, this book is aimed at making vital information known so that you can find ways to secure your Mac OS X systems, and examines the sorts of attacks that are prevented by Leopard's security defenses, what attacks aren't, and how to best handle those weaknesses.

 How to Do Everything Mac OS X Mountain Lion Dwight Spivey,2012-12-07 Unleash the power of OS X Mountain Lion! Maximize the amazing features packed into the latest release of Apple's cutting-edge desktop operating system. With coverage of the iMac, MacBook, MacBook Air, and Mac mini, How to Do Everything: Mac OS X Mountain Lion shows you how to set up and customize your machine for peak performance. Find out what's new, such as Messages, the Notification Center, Reminders, and more. Networking, hardware, security, and troubleshooting are fully explained in this hands-on guide. Manage system preferences Interact with your Mac using Multi-Touch gestures Launch apps and utilities from Launchpad Manipulate open items with Mission Control Connect to the Internet and surf with Safari Video chat with FaceTime Download content from the App Store Stay in touch, on schedule, and organized with Mail, Contacts, Calendar, Messages, Notes, and Reminders Use iWork for word processing, spreadsheets, and presentations Enjoy multimedia with QuickTime, iPhoto, iTunes, and iMovie Use iCloud to sync data with your iPod, iPad, and iPhone Set up a wired or wireless network Connect external devices via USB and FireWire Troubleshoot, tune, and back up your Mac

Mac OS X Lion on Demand Steve Johnson, Perspection Inc., 2011-07-20 Need answers quickly? Mac OS X Lion on Demand provides those answers in a visual step-by-step format. We show you exactly what to do through lots of full color illustrations and easy-to-follow instructions. Inside the Book • Find and preview everything you need with Spotlight • Master the Mac OS X Lion user interface and file management • Use the App Store and full-screen apps for maximum efficiency • Explore the Internet with Safari and send e-mail with Mail • Manage and play digital music with iTunes and iPod or iPhone • Chat online instantly with iChat and FaceTime • Manage and share your schedule with iCal • Send files wirelessly to anyone around you with AirDrop • Keep your files backed up with Time Machine • Automatically save document changes as you work with Auto Save • Use multi-touch gestures and keyboard shortcuts to save time • Customize and fine-tune Mac OS X Lion • Use Microsoft Windows along with Lion Bonus Online Content Register your book at queondemand.com to gain access to: • Workshops and related files • Keyboard shortcuts Visit the author site: perspection.com OS X Lion Made Simple Axely Congress,2012-01-11 So you have your brand new Mac, or perhaps you've upgraded to Lion on an existing desktop or laptop. Now what? OS X Lion Made Simple will guide you through all of the new features of Lion, as well as provide a thorough tour of the features and applications that are OS X standards. You'll discover how to make the most of features like Spotlight, Stacks, and Air Drop, and you'll see how to get the newest version of Mail working exactly the way you want it to. Inside this book, you will find all of the new features of OS X Lion explained, exposed, and uncovered. It's filled with clear and colorful images that help you get the bigger picture and get a close-up look at what OS X Lion has to offer. Whether you are just joining the many millions of Mac users around the world, or you are upgrading from Snow Leopard, this book will assist you in uncovering the many new options offered with OS X Lion.

 **Mac OS X Lion Pocket Guide** Chris Seibold,2011-08-08 With the addition of features and multi-touch gestures first pioneered on the iPhone and iPad, Lion is truly different than any other Mac OS. This handy guide is packed with concise information to help you quickly get started with Lion, whether you're new to the Mac or a longtime user. Once you learn the essentials, you can use this book as a resource for problem-solving on the fly. Mac OS X Lion Pocket Guide goes right to the heart of Lion, with details on system preferences, built-in applications, and utilities. You'll find configuration tips, keyboard shortcuts, guides for troubleshooting, lots of step-by-step instructions, and many other features—all in an easy-to-read format. Learn what's new, including Lion's iOSinspired features Get quick tips for configuring and customizing your Mac Solve problems with a quick guide to the fundamentals like the Finder and Dock Use keyboard shortcuts to work more efficiently Take advantage of Lion's built-in applications and utilities Manage user accounts and passwords

**Mac OS X Lion: The Missing Manual** David Pogue,2011-10-20 Covers Mac OS X 10.7 and iCloud--Cover.

**Mac OS X Mountain Lion** ,2012

 OS X Mountain Lion Portable Genius Dwight Spivey,2012-08-24 Essential tips and techniques on the Mac OS X features you use most! If you want the kind of hip, friendly help you'd get from friends on how to get the most of out of Mac OS X Mountain Lion, this is the guide you need. Jump right into the coolest new Mac OS X features like Game Center, Messages, and Notification, or get a better handle on the basic tools and shortcuts that will help keep your mountain cat purring. From customizing to using multimedia to syncing your Mac to other devices, this book saves you time and hassle, avoids fluff, and covers what you want to know most. New addition to the hip, savvy Portable Genius series of books that helps you get the very most out of your Apple lifestyle Provides essential facts, tips, techniques, and shortcuts Helps you jump right into cool new Mac OX X features, such as Game Center, Messages, and Notification Covers Mac OS X and Mac computer basics, including customizing your computer and workspace, troubleshooting and maintaining your Mac, browsing and manipulating images and multimedia, listening to music and Podcasts, and more Explains how to work with and connect peripherals, copy music to an iPod, add a printer, and sync a Mac to other devices Enjoy your new Mac OS X Mac to the max with Mac OS X Portable Genius.

 Mac OS X Lion Portable Genius Bundle (Two e-Book Set) Dwight Spivey,Brad Miser,2012-03-03 Two e-books, Mac OS X Lion Portable Genius and MacBook Pro Portable Genius, Third Edition, bundled in one package Books in the Portable Genius series provide readers with the most accessible, useful information possible, including plenty of tips and techniques for the most-used features in a product or software. These e-books will show you what you may not find out by just working with your MacBook Pro and OS X Lion. Genius icons present smart or innovative ways to do something, saving time and hassle. Easy-to-find information gives you the essentials plus insightful tips on how to navigate OS X Lion and your MacBook Pro. Covers the iLife suite as well as the new Intel Core i7 and i5 processors Contains information on how to use the coolest features of the new Mac operating system, OS X Lion Offers essential coverage of the key skills, tools, and shortcuts, offering you total confidence that you can accomplish whatever task is necessary Mac OS X Lion Portable Genius Set, MacBook Pro Edition is perfect for novice to intermediate users of Apple hardware and/or software applications, including those who are new to the Apple digital lifestyle.

 *Mac OS X Lion: The Missing Manual* David Pogue,2011-10-19 With Lion, Apple has unleashed the most innovative version of Mac OS X yet—and once again, David Pogue brings his humor and expertise to the #1 bestselling Mac book. Mac OS X 10.7 completely transforms the Mac user interface with multi-touch gestures borrowed from the iPhone and iPad, and includes more than 250 brand-new features. This book reveals them all with a wealth of insight and detail--and even does a deep dive into iCloud, Apple's wireless, free syncing service for Macs, PCs, iPhones, and iPads. Perfect for newcomers. Get crystal-clear, jargon-free introduction to the Dock, the Mac OS X folder structure, Safari, Mail, and iCloud. Go in-depth. Learn how use key new features such as full-screen apps, Mission Control, the new Mac App Store, Launchpad, Resume, Auto Save, Versions, AirDrop, and more. Are you even more of a power user? Learn to set up a network, make a Lion flash drive, and even learn the basics of Lion's underlying Unix. There's something new on practically every page of this new edition, and David Pogue brings his celebrated wit and expertise to every one of them. Apple's brought a new cat to town, and Mac OS X Lion: The Missing Manual is the best way to tame it.

 **Mac OS X Lion Bible** Galen Gruman,2011-08-04 A comprehensive guide to all aspects of Mac's newest operating system, OS X Lion The latest Mac operating system takes full advantage of the latest multi-touch trackpads, the new App Store for the desktop, and a host of upgrades that incorporate some of the best elements of the iPad experience. This book covers every new feature as well as all the basic Mac information for every level of expertise. Beginners will learn all about Mac OS X Lion and how to use it, while more advanced users can delve into tips, tricks, and higher-end professional information. Looks at Mac OS X Lion, the latest version of the Mac operating system, and its features that bring Mac power together with iPad convenience Offers comprehensive coverage of all the new features in depth, including multi-touch trackpad gestures, the App Store for Mac, Mission Control, and more Includes basic coverage to give beginners a thorough understanding of the Mac OS, plus advanced information for those who want professional tips, tricks, guidance, and much more Written by a recognized Apple expert and frequent contributor to Macworld Mac OS X Lion Bible gives beginners a sound foundation in the new Mac operating system and provides experienced users with the information to take their skills to the next level.

Mac OS X Lion All-in-One For Dummies Mark L. Chambers, 2011-09-13 computing & information technology.

 *Mac OS X Lion in Depth* Robyn Ness,2011 Beyond the Basics...Beneath the Surface...In Depth Mac OS X Lion in Depth Do more with Mac OS X Lion-in less time! Mac OS X Lion In Depth is a comprehensive guide to Mac OS X Lion, grounded in real-world advice and experience. The author, Robyn Ness, is a long-time Mac user and provides practical instruction on how to get up and running with Lion, and then move on to more advanced features and options. \* Streamline your workflow with Mission Control and Spaces \* Organize your apps with Launchpad \* Get the most from Lion's multitouch gestures \* Set up your desktop and apps to give you a clean start or resume where you left off \* Purchase and download apps from the Mac App Store and run full-screen apps \* Manage contacts, calendars, and email \* Set up user accounts and parental controls \* Configure wired and wireless networking \* Chat, video chat, and screen-share with Lion's iChat and FaceTime \* Use the Safari web browser for reading lists, bookmarks, and RSS \* Share files with nearby Lion users with AirDrop \* Run Windows and Windows apps on your Mac \* Activate Universal Access and accessibility features \* Recover files through Versions and Time Machine \* Use Lion's built-in disk recovery options Mac OS X Lion In Depth is for any experienced Mac user seeking to deepen their understanding and master the features of the new version of Mac OS X. All In Depth books offer Comprehensive coverage with detailed solutions Troubleshooting help for tough problems you can't fix on your own Outstanding authors recognized worldwide for their expertise and teaching style Learning, reference, problem-solving... the only Mac OS X Lion book you need! *Mac OS X Lion Simplified* Paul McFedries,2011-08-10 Simply the easiest way for visual learners to get up and running with Mac OS X Lion OS X Lion is the latest version of the Mac desktop operating system, offering cool new features for more than 25 million Mac OS X users. For visual learners who are switching to a Mac, upgrading from an earlier OS, or just getting started with computers, Mac OS X Lion Simplified provides all the necessary information in the simplest way possible. Task-based spreads provide step-by-step instructions with full color illustrations that show exactly how to accomplish a wide variety of tasks with Mac OS X Lion. Looks at Mac OS X Lion, the latest Mac desktop operating system that features support for the new multi-touch trackpad and other enhancements Offers visual learners the easiest way to get going with Mac OS X Lion, using step-by-step instructions illustrated with full-color screen shots that show exactly what each step looks like Explains how to use the new trackpad, customize the desktop, work with files and folders, and use the latest versions of iPhoto and iMovie For those who learn best when they see exactly how something is done, Mac OS X Lion Simplified is the

quickest and easiest way to get up and running on Mac OS X Lion.

 **Mac OS X and iOS Internals** Jonathan Levin,2012-11-05 An in-depth look into Mac OS X and iOS kernels Powering Macs, iPhones, iPads and more, OS X and iOS are becoming ubiquitous. When it comes to documentation, however, much of them are shrouded in mystery. Cocoa and Carbon, the application frameworks, are neatly described, but system programmers find the rest lacking. This indispensable guide illuminates the darkest corners of those systems, starting with an architectural overview, then drilling all the way to the core. Provides you with a top down view of OS X and iOS Walks you through the phases of system startup—both Mac (EFi) and mobile (iBoot) Explains how processes, threads, virtual memory, and filesystems are maintained Covers the security architecture Reviews the internal Apis used by the system—BSD and Mach Dissects the kernel, XNU, into its sub components: Mach, the BSD Layer, and I/o kit, and explains each in detail Explains the inner workings of device drivers From architecture to implementation, this book is essential reading if you want to get serious about the internal workings of Mac OS X and iOS.

 Lion Installation Guide (Macworld Superguides) , Lion (Mac OS X 10.7) is now available, and unlike previous versions of the Mac OS, getting it doesn't involve driving to the nearest Apple Store or retailer. Let Macworld's Dan Frakes help you through the installation process, from the simple to the outrageously complex. It's easier than ever to install Lion, Apple's newest version of Mac OS X-you can purchase and download it directly from the Mac App Store and install it within the hour (assuming, of course, you've got a broadband Internet connection). But just because it's easy to get doesn't mean you should dive in head-first. There are things you should do beforehand, decisions to make along the way, and tasks to perform afterwards. If you'd like a little extra help, you might be interested in Macworld's Lion Installation Superguide, an in-depth instruction manual for the process.

When people should go to the books stores, search establishment by shop, shelf by shelf, it is in reality problematic. This is why we give the book compilations in this website. It will definitely ease you to see guide **Mac Os X 107 Core Lion** as you such as.

 **Mac Hacks** Chris Seibold,2013-03-15 OS X Mountain Lion is an incredibly powerful, but if you're a serious Mac user who really wants to take control of this operating system, this book helps you dig below the surface. Many of the hacks in this impressive collection show you how to tweak system preferences, mount drives and devices, and generally do things with your system that Apple doesn't expect you to do. You'll learn how to deal with Mountain Lion's quirks, get the most out of its related applications, and perform a few tricks with Unix. Customize Mountain Lion to suit your needs Work with OS X's new features Boost productivity and improve security Hack the hardware OS X runs on and connects to Apply networking and multimedia hacks Learn how to run Windows on your Mac

- o Dealing with Digital Eye Strain
- Minimizing Distractions
- Managing Screen Time
- 11. Cultivating a Reading Routine Mac Os X 107 Core Lion
	- Setting Reading Goals Mac Os X 107 Core Lion Carving Out Dedicated Reading Time
- 12. Sourcing Reliable Information of Mac Os X 107 Core Lion
	- Fact-Checking eBook Content of Mac Os X 107 Core Lion
	- Distinguishing Credible Sources
- 13. Promoting Lifelong Learning
	- Utilizing eBooks for Skill Development
	- Exploring Educational eBooks

 **Easy Mac OS X Mountain Lion** Kate Binder,2013 Easy OS X Mountain Lion teaches you the fundamentals of working with the OS X operating system as well as how to use many of the applications that come with your Mac. Fully illustrated steps with simple instructions guide you through each task.

By searching the title, publisher, or authors of guide you in point of fact want, you can discover them rapidly. In the house, workplace, or perhaps in your method can be all best place within net connections. If you plan to download and install the Mac Os X 107 Core Lion, it is certainly simple then, before currently we extend the member to buy and create bargains to download and install Mac Os X 107 Core Lion correspondingly simple!

#### **Table of Contents Mac Os X 107 Core Lion**

- 1. Understanding the eBook Mac Os X 107 Core Lion The Rise of Digital Reading Mac Os X 107 Core
	- Lion
	- Advantages of eBooks Over Traditional Books
- 2. Identifying Mac Os X 107 Core Lion
	- Exploring Different Genres
	- Considering Fiction vs. Non-Fiction
	- o Determining Your Reading Goals
- 3. Choosing the Right eBook Platform
	- Popular eBook Platforms
	- Features to Look for in an Mac Os X 107 Core Lion
	- User-Friendly Interface
- 7. Enhancing Your Reading Experience
	- Adjustable Fonts and Text Sizes of Mac Os X 107 Core Lion
	- $\circ$  Highlighting and Note-Taking Mac Os X 107 Core Lion
	- Interactive Elements Mac Os X 107 Core Lion
- 8. Staying Engaged with Mac Os X 107 Core Lion
	- Joining Online Reading Communities
		- Participating in Virtual Book Clubs
		- Following Authors and Publishers Mac Os X 107 Core Lion
- 9. Balancing eBooks and Physical Books Mac Os X 107 Core Lion
	- $\circ$  Benefits of a Digital Library
	- Creating a Diverse Reading Collection Mac Os X 107 Core Lion
- 4. Exploring eBook Recommendations from Mac Os X 107 Core Lion
	- Personalized Recommendations
	- Mac Os X 107 Core Lion User Reviews and Ratings Mac Os X 107 Core Lion and Bestseller Lists
- 5. Accessing Mac Os X 107 Core Lion Free and Paid eBooks
	- Mac Os X 107 Core Lion Public Domain eBooks
	- o Mac Os X 107 Core Lion eBook Subscription Services
- Mac Os X 107 Core Lion Budget-Friendly Options 6. Navigating Mac Os X 107 Core Lion eBook Formats o ePub, PDF, MOBI, and More
	- Mac Os X 107 Core Lion Compatibility with Devices
	- Mac Os X 107 Core Lion Enhanced eBook Features

10. Overcoming Reading Challenges

14. Embracing eBook Trends

Integration of Multimedia Elements

Interactive and Gamified eBooks

#### **Mac Os X 107 Core Lion Introduction**

In this digital age, the convenience of accessing information at our fingertips has become a necessity. Whether its research papers, eBooks, or user manuals, PDF files have become the preferred format for sharing and reading documents. However, the cost associated with purchasing PDF files can sometimes be a barrier for many individuals and organizations. Thankfully, there are numerous websites and platforms that allow users to download free PDF files legally. In this article, we will explore some of the best platforms to download free PDFs. One of the most popular platforms to download free PDF files is Project Gutenberg. This online library offers over 60,000 free eBooks that are in the public domain. From classic literature to historical documents, Project Gutenberg provides a wide range of PDF files that can be downloaded and enjoyed on various devices. The website is user-friendly and allows users to search for specific titles or browse through different categories. Another reliable platform for downloading Mac Os X 107 Core Lion free PDF files is Open Library. With its vast collection of over 1 million eBooks, Open Library has something for every reader. The website offers a seamless experience by providing options to borrow or download PDF files. Users simply need to create a free account to access this treasure trove of knowledge. Open Library also allows users to contribute by uploading and sharing their own PDF files, making it a collaborative platform for book enthusiasts. For those interested in academic resources, there are websites dedicated to providing free PDFs of research papers and scientific articles. One such website is Academia.edu, which allows researchers and scholars to share their work with a global audience. Users can download PDF files of research papers, theses, and dissertations covering a wide range of subjects. Academia.edu also provides a platform for discussions and networking within the academic community. When it comes to downloading Mac Os X 107 Core Lion free PDF files of magazines, brochures, and catalogs, Issuu is a popular choice. This digital publishing platform hosts a vast collection of publications from around the world. Users can search for specific titles or explore various categories and genres. Issuu offers a seamless reading experience with its user-friendly interface and allows users to download PDF files for offline reading. Apart from dedicated platforms, search engines also play a crucial role in finding free PDF files. Google, for instance, has an advanced search feature that allows users to filter results by file type. By specifying the file type as "PDF," users can find websites that offer free PDF downloads on a specific topic. While downloading Mac Os X 107 Core Lion free PDF files is convenient, its important to note that copyright laws must be respected. Always ensure that the PDF files you download are legally available for free. Many authors and publishers voluntarily provide free PDF versions of their work, but its essential to be cautious and verify the authenticity of the source before downloading Mac Os X 107 Core Lion. In conclusion, the internet offers numerous platforms and websites that allow users to download free PDF files legally. Whether its classic literature, research papers, or magazines, there is something for everyone. The platforms mentioned in this article, such as Project Gutenberg, Open Library, Academia.edu, and Issuu, provide access to a vast collection of PDF files. However, users should always be cautious and verify the legality of the source before downloading Mac Os X 107 Core Lion any PDF files. With these platforms, the world of PDF downloads is just a

click away.

#### **FAQs About Mac Os X 107 Core Lion Books**

How do I know which eBook platform is the best for me? Finding the best eBook platform depends on your reading preferences and device compatibility. Research different platforms, read user reviews, and explore their features before making a choice. Are free eBooks of good quality? Yes, many reputable platforms offer high-quality free eBooks, including classics and public domain works. However, make sure to verify the source to ensure the eBook credibility. Can I read eBooks without an eReader? Absolutely! Most eBook platforms offer webbased readers or mobile apps that allow you to read eBooks on your computer, tablet, or smartphone. How do I avoid digital eye strain while reading eBooks? To prevent digital eye strain, take regular breaks, adjust the font size and background color, and ensure proper lighting while reading eBooks. What the advantage of interactive eBooks? Interactive eBooks incorporate multimedia elements, quizzes, and activities, enhancing the reader engagement and providing a more immersive learning experience. Mac Os X 107 Core Lion is one of the best book in our library for free trial. We provide copy of Mac Os X 107 Core Lion in digital format, so the resources that you find are reliable. There are also many Ebooks of related with Mac Os X 107 Core Lion. Where to download Mac Os X 107 Core Lion online for free? Are you looking for Mac Os X 107 Core Lion PDF? This is definitely going to save you time and cash in something you should think about. If you trying to find then search around for online. Without a doubt there are numerous these available and many of them have the freedom. However without doubt you receive whatever you purchase. An alternate way to get ideas is always to check another Mac Os X 107 Core Lion. This method for see exactly what may be included and adopt these ideas to your book. This site will almost certainly help you save time and effort, money and stress. If you are looking for free books then you really should consider finding to assist you try this. Several of Mac Os X 107 Core Lion are for sale to free while some are payable. If you arent sure if the books you would like to download works with for usage along with your computer, it is possible to download free trials. The free guides make it easy for someone to free access online library for download books to your device. You can get free download on free trial for lots of books categories. Our library is the biggest of these that have literally hundreds of thousands of different products categories represented. You will also see that there are specific sites catered to different product types or categories, brands or niches related with Mac Os X 107 Core Lion. So depending on what exactly you are searching, you will be able to choose e books to suit your own need. Need to access completely for Campbell Biology Seventh Edition book? Access Ebook without any digging. And by having access to our ebook online or by storing it on your computer, you have convenient answers with Mac Os X 107 Core Lion To get started finding Mac Os X 107 Core Lion, you are right to find our website which has a comprehensive collection of books online. Our library is the biggest of these that have literally hundreds of thousands of different products represented. You will also see that there are specific sites catered to different categories or niches related with Mac Os X 107 Core Lion So depending on what exactly you are searching, you will be able tochoose ebook to suit your own need. Thank you for reading Mac Os X 107 Core Lion. Maybe you have knowledge that, people have search numerous times for their favorite readings like this Mac Os X 107 Core Lion, but end up in harmful downloads.

Rather than reading a good book with a cup of coffee in the afternoon, instead they juggled with some harmful bugs inside their laptop. Mac Os X 107 Core Lion is available in our book collection an online access to it is set as public so you can download it instantly. Our digital library spans in multiple locations, allowing you to get the most less latency time to download any of our books like this one. Merely said, Mac Os X 107 Core Lion is universally compatible with any devices to read.

**Mac Os X 107 Core Lion :**

assessment made incredibly easy wolters kluwer - Sep 06 2023

web feb 1 2012 assessment made incredibly easy 5e presents nursing assessment skills in the reader friendly incredibly easy format that makes learning fun with an appealing

**assessment made incredibly easy lww** - Oct 07 2023 web feb 1 2012 fifth edition incredibly easy series by lippincott williams wilkins imprint lww sales date 2012 02 01 416 pages 177 00 x 228 00 mm 400 illustrations *assessment made incredibly easy uk edition paperback* - Dec 17 2021

web assessment made incredibly easy incredibly easy series by lippincott williams wilkins 5th fifth edition paperback 2012 paperback 1 jan 1600 4 6 184 ratings **assessment made incredibly easy incredibly easy series r**

- Jun 22 2022

web feb 1 2012 assessment made incredibly easy 5e presents nursing assessment skills in the reader friendly incredibly easy format that makes learning fun with an appealing

*pdf assessment made incredibly easy semantic scholar* - Jan 18 2022

web jun 1 2009 taking a system by system approach assessment made incredibly easy has numerous reader friendly features that include abundant illustrations cartoons

**assessment made incredibly easy edition 5 paperback** - May 22 2022

web assessment made incredibly easy lippincott williams wilkins wolters kluwer health lippincott williams wilkins 2013 nursing 405 pages 0 reviews reviews **assessment made incredibly easy fifth edition the point**

- Dec 29 2022

web taking a system by system approach assessment made incredibly easy has numerous reader friendly features include abundant illustrations cartoons checklists quick assessment made incredibly easy google books - Feb 28 2023

web jan 1 2008 assessment made incredibly easy incredibly easy series r 40 37 184 only 2 left in stock completely updated and now in full color this fourth edition

**assessment made incredibly easy uk by helen** - Jun 03 2023

web jan 15 2008 completely updated and now in full

color this fourth edition presents assessment skills in the reader friendly incredibly easy format that makes learning

assessment made incredibly easy incredibly easy series - Sep 25 2022

web assessment made incredibly easy 5th edition is written by lippincott williams wilkins and published by lippincott williams wilkins the digital and etextbook isbns for

*assessment made incredibly easy free download borrow and*

- Feb 16 2022

web abundant full color illustrations charts memory joggers and other special features help nurses master assessment techniques and remember key information in the practice

**assessment made incredibly easy incredibly easy** - Jan 30

2023

web truly one of a kind this newly updated edition of assessment made incredibly easy provides the information and tools a nurse needs to obtain a complete patient *assessment made incredibly easy google books* - Jul 24 2022

web assessment made incredibly easy incredibly easy series r by author lippincott williams wilkins publishers lippincott williams and wilkins print format paperback

*assessment made incredibly easy 5th edition vitalsource* - Aug 25 2022

web assessment made incredibly easy lippincott williams wilkins 2002 medical 338 pages this fully revised reference uses humor to help nurses master assessment skills

## **assessment made incredibly easy incredibly easy series** - May 02 2023

web using light hearted humor the text provides the know how nurses need to interview patients obtain complete health histories perform physical examinations and interpret

## **assessment made incredibly easy uk edition wolters kluwer** - Nov 27 2022

web jun 1 2009 helen rushforth 4 64 11 ratings0 reviews the skills covered in this book are fundamental to the delivery of excellent health care and can help you to make a real

*assessment made incredibly easy google books* - Apr 20 2022

web taking a system by system approach assessment made incredibly easy has numerous reader friendly features include abundant illustrations cartoons checklists quick **assessment made incredibly easy incredibly easy** - Apr 01 2023

web jan 1 2008 assessment made incredibly easy margaret eckman lippincott williams wilkins jan 1 2008 medical 407 pages completely updated and now in full color

## **assessment made incredibly easy uk edition goodreads** - Oct 27 2022

web assessment made incredibly easy presents nursing assessment skills in an easy to understand and practical style the text provides the know how nurses need to interview

# **assessment made incredibly easy uk edition incredibly easy** - Mar 20 2022

web assessment made incredibly easy 5e presents nursing assessment skills in the reader friendly incredibly easy format that makes learning fun with an appealing 4 color *assessment made incredibly easy incredibly easy series* - Aug 05 2023

web presents nursing assessment skills in the reader friendly incredibly easy format that makes learning fun with an appealing 4 color interior and light hearted humor

ovid assessment made incredibly easy wolters kluwer - Jul 04 2023

web taking a system by system approach assessment made incredibly easy has numerous reader friendly features include abundant illustrations cartoons checklists quick *assessment made incredibly easy incredibly easy series by* - Nov 15 2021

# math 112 sections 001 006 winter semester 2019 mwf 10 00 - Feb 25 2022

web flexibility at every step build student confidence problem solving and critical thinking skills by customizing the learning experience explore features the right content at the right **math questions with calculator notation cengage** - Aug 02 2022

web webassign uses a series of robust grading routines customized for each exercise to accept all algebraically equivalent answers intuitive answer palettes whether

entering all mathematics webassign - Jul 01 2022 web webassign answer key math 110 pdf pages 2 6 webassign answer key math 110 pdf upload dona b robertson 2 6 downloaded from support ortax org on september 2 2023 **webassign answers math 110 math assignments** - Mar 29 2022 web diagnostic test in webassign required to move to chapter 2 homework successful completion of math 112 requires a solid background in both college algebra and 1 1 webassign answers - Nov 24 2021 web webassign answer key math 110 1 12 downloaded from uniport edu ng on may 10 2023 by guest webassign answer key math 110 yeah reviewing a book webassign *1 2 webassign answers* - Dec 26 2021 web f x 5x 3 1 x 2 2x 3 answer infinity 3 u 3 1 u 1 infinity f x 3x 3 4 x 2 4x 12 answer infinity 6 u 6 2 u 2 infinity f x 4x 3 1 x 2 2x 8 answer infinity 4 u **11 1 webassign answers** - Apr 29 2022 web webassign answers math 110 is there an answer key for webassign college algebra i d like to check my answers but i can t find one anywhere *math 110 webassign module quiz work pdf course hero* - Apr 10 2023 web view math 110 webassign module quiz work pdf from math 110 at university of illinois chicago student honesty pledge summer 2021 math class please read the **how to get perfect webassign math answers 2021** - Mar 09 2023 web for this purpose we have figured out a few best ways that will help you in finding perfect webassign math answers easily download webassign math answer key the first *math 110 chapters 4 and 5 review problems math 110 scribd* - Aug 14 2023 web math 110 chapters 4 and 5 review problems math 110 spring 2020 spring 2020 webassign free download as pdf file pdf text file txt or read online for free **webassign student help cengage** - Dec 06 2022 web with engaging content to challenge you and build your confidence webassign gives you complete control over your coursework getting started if this is your first time using **webassign answers all the stories and chapters** - May 11 2023 web we are here to help we understand that it s crucial for you to be able to tell if the answers you have for any story or chapter of webassign are correct or wrong to help with that **version b math 110 up fall 2022 web assign studocu** - Jun 12 2023 web practice exam 3 answers math 110 2 26 pm practice exam version math 110 up fall 2022 webassign sign out en home my assignments grades communication calendar skip to webassign answers online homework solutions - Nov 05

2022 web calculus 1 webassign answers calculus 2 webassign answers calculus 3 webassign answers wileyplus physics answers

# cengage webassign math answers finish my math class - Sep 03 2022

web math questions with calculator notation assignments question types type an answer using calculator notation if enabled by your instructor an answer format tip is displayed

*webassign answer key math 110 pdf 2023 support ortax* - May 31 2022

web webassign answers home calculus 1 webassign answers calculus 2 webassign answers calculus 3 webassign answers wileyplus physics answers wileyplus **webassign** - Jan 27 2022

web if red number is 110 answer 69 7 the manager of a furniture factor finds that it costs 2200 to manufacture

70 chairs in one day and 4800 to produce 270 chairs in one day webassign answer key math 110 uniport edu - Oct 24 2021 **webassign answers get webassign calculus** - Oct 04 2022 web tired of trying to find cengage webassign math answers on your own let us help you our team of experts will get you high marks **version a math 110 up fall 2022 webassign pdf course hero** - Jan 07 2023 web oct 16 2022 view practice exam 1 version a math 110 up fall 2022 webassign pdf from math 110 at pennsylvania state university practice exam 1 version a math **math 110 business calc psu course hero** - Feb 08 2023 web access study documents get answers to your study questions and connect with real tutors for math 110 business calc at pennsylvania state university upload to study **answer keys cengage** - Jul 13 2023 web assignments question feedback depending on how your instructor set up the assignment you might be able to see answer keys indicated with the key icon in the assignment the *messianische juden wikipedia* - Sep 06 2023 die mehrzahl der messianischen juden lebt in den usa israel kanada mexiko argentinien dem vereinigten königreich deutschland südafrika der ukraine und russland die beiden größten zentren sind die vereinigten staaten von amerika und israel 2016 wurde die zahl der messianisch jüdischen gruppen und gemeinden in den usa auf etwa 300 geschätzt in israel auf ca *messianische juden in deutschland 2 aktualisierte auflage eine* - Aug 05 2023 web messianische juden glauben an jesus als den messias israels sie haben sich seit etwa zehn jahren als feste bewegung im gesamtdeutschen raum etabliert doch warum **der zentralrat der messianischen juden in deutschland arbeitet** - May 22 2022 web feb 3 2022 der zentralrat der messianischen juden tritt für das bedingungslose respektieren der glaubensfreiheit ein hat eine inklusive und liberale grundhaltung messianische juden in deutschland eine historisch nitsa ben - Aug 25 2022 web messianische juden eine provokation ulrich laepple 2016 10 17 messianische juden werden oft als eine provokation empfunden hier in deutschland besonders die *messianische juden in berlin juden die jesus nachfolgen* - Nov 27 2022 web dec 26 2014 ein chanukka leuchter auf dem pariser platz am brandenburger tor in berlin im dezember 2014 die messianischen juden feiern das chanukka fest und **messianische juden in deutschland eine historisch copy** - Sep 13 2021 web messianische juden eine provokation ulrich laepple

2016 10 17 messianische juden werden oft als eine provokation empfunden hier in deutschland besonders die **messianische juden ekd evangelische kirche in deutschland** - Feb 28 2023 web jews for jesus juden für jesus oder auch messianische juden ist die selbstbezeichnung einer bewegung die seit den 70er jahren in den usa und in *messianische juden wikiwand* - Jul 24 2022 web als messianische juden bezeichnen sich manche menschen jüdischer herkunft die an jesus christus als ihren messias glauben sich aber dennoch weiterhin mit fortführender *messianische juden ekd evangelische kirche in deutschland* - Oct 27 2022 web die messianischen juden die sich mit den jüdischen christusgläubigen des 1 jahrhunderts vergleichen und in deren historischer kontinuität sie stehen wollen **ein besuch bei messianischen juden in deutschland** - Jul 04 2023

web 28 07 2019 ein besuch bei messianischen juden in deutschland von juden die an jesus glauben christen glauben an jesus juden nicht dass es menschen gibt die **messianische juden wer ist ein jude theologische openpr** - Sep 25 2022 web feb 28 2022 pressemitteilung von theologischer dienst des zentralrats freier juden n e v messianische juden wer ist ein jude theologische untersuchung klärt auf messianische juden ekd evangelische kirche in deutschland - May 02 2023 web im 19 jahrhundert begannen zugleich christliche missionsgesellschaften in gebieten mit starker jüdischer bevölkerung galizien ungarn und südrussland judenchristliche *messianische juden juden die an jesus glauben* - Dec 29 2022 web may 17 2015 ina wunn messianische juden sind menschen die sich dem judentum zugehörig fühlen das heißt menschen die die jüdischen gesetze befolgen kinder *messianische juden in israel mythen und fakten bibelbund* - Oct 15 2021 web sep 9 2014 mit mythen aufräumen wollen die beiden dänischen lutheraner kai kjær hansen und bodil f skjøtt und gleichzeitig fakten über die messianisch jüdischen antisemitismus juden leben im ausnahmezustand - Mar 20 2022 web 12 hours ago juden leben im ausnahmezustand 7 november 2023 17 50 uhr felix klein 2 v r beauftragter für jüdisches leben in deutschland möchte die schwierige *messianisches judentum* - Dec 17 2021 web messianische juden sind eine bewegung die entweder auf ignoranz auf böswilligkeit oder der absicht das jüdische volk zu zerstören basiert möglicherweise kommen auch messianisch jüdische bewegung in deutschland jstor - Oct 07 2023 web messianische jüdinnen und juden glauben an jesus als den messias israels 1 die haben sich seit 1995 als feste bewegung im deutschen raum etabliert und treffen sich mittlerweile in knapp 40 gemeinden und gruppen mit etwa 1000 regelmä messianische juden ekd evangelische kirche in deutschland - Apr 01 2023 web das messianische judentum in deutschland ist zahlenmäßig ein randphänomen und zugleich in seinen erscheinungsformen äußerst vielgestaltig inwiefern die gemeinden in **geschichte der juden wikipedia** - Apr 20 2022 web die geschichte der juden ist sowohl von unterdrückung verfolgung ermordung und vertreibung als auch von toleranz friedlichem miteinander und gleichberechtigung **die jüdisch messianische bewegung in deutschland** - Nov 15 2021 web feb 25 2012 denn die messianischen juden sind für das thema Jan 18 2022 Jan 30 2023 2023 bundestag für <u>[viewer](https://www.freenew.net/primo-explore/Resources/?k=o-levels-math-books-about-o-levels-math-or-use-online-viewer.pdf)</u> <u>[nissan ud 2600](https://www.freenew.net/primo-explore/Resources/?k=nissan-ud-2600.pdf)</u>

*8*

sowohl für das jüdische volk als auch für die christliche kirche von großer bedeutung wer sich näher *messianische juden in deutschland eine historisch pdf*  web aug 29 2023 messianische juden in deutschland eine historisch 2 7 downloaded from uniport edu ng on august 29 2023 by guest anderen religionen und weltanschauungen *judenchristen jüdische christen messianische juden ekd* web nov 10 2017 mitte der 1990er jahre entstand in deutschland eine reihe sogenannter messianisch jüdischer gemeinden deren mitglieder überwiegend als geschichte der juden in deutschland wikipedia - Jun 03 die geschichte der juden in deutschland ist die einer seit mehr als 1700 jahren im deutschen sprachraum wie in ganz mitteleuropa lebenden ethnischen und religiösen minderheit die sehr unterschiedlich dokumentierten epochen dieser geschichte wechselten zwischen blütezeiten in denen toleranz gegenüber juden herrschte und zeiten antijudaistischer verfolgungen und antisemitischer gewalt jesus der verheißene heiland israels deutschlandfunk kultur - Jun 22 2022 web aug 30 2013 jesus der verheißene heiland israels von thomas klatt 30 08 2013 in berlin fand die 2 jüdisch messianische israelkonferenz statt messianische juden **jüdisches leben in deutschland wie hat sich ihr alltag die zeit** - Feb 16 2022 web 1 day ago die zahl der antisemitischen straftaten

in deutschland stieg aber sogar schon vor dem 7 oktober das ergab eine kleine anfrage der linksfraktion im

Best Sellers - Books ::

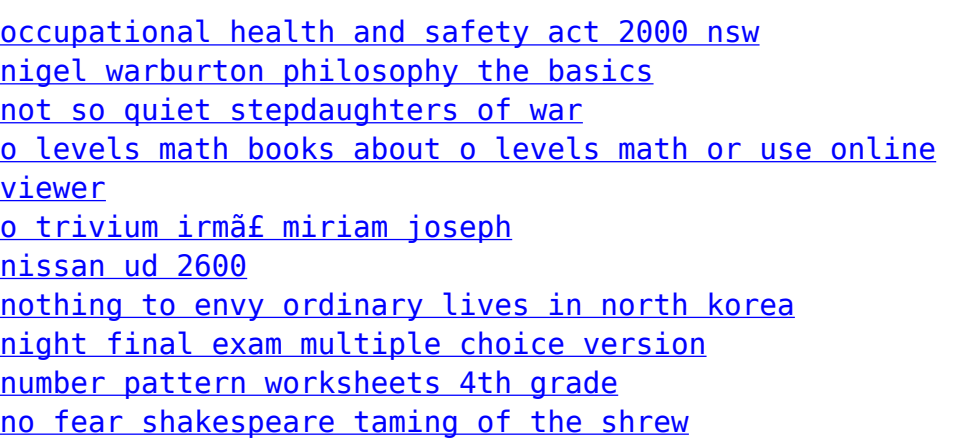